#### (2)入札要領の確認

入札案件一覧で案件情報を確認して,入札要領を確認します。

1 入札案件検索画面で検索条件を入力して, 入札案件一覧ボタンをクリックします。 ※入札案件検索の操作は,3.2入札案件検索を参照してください。

② 入札案件一覧画面で,入札要領を確認する案件の受領確認/提出意思確認書通知書欄 の表示ボタンをクリックします。

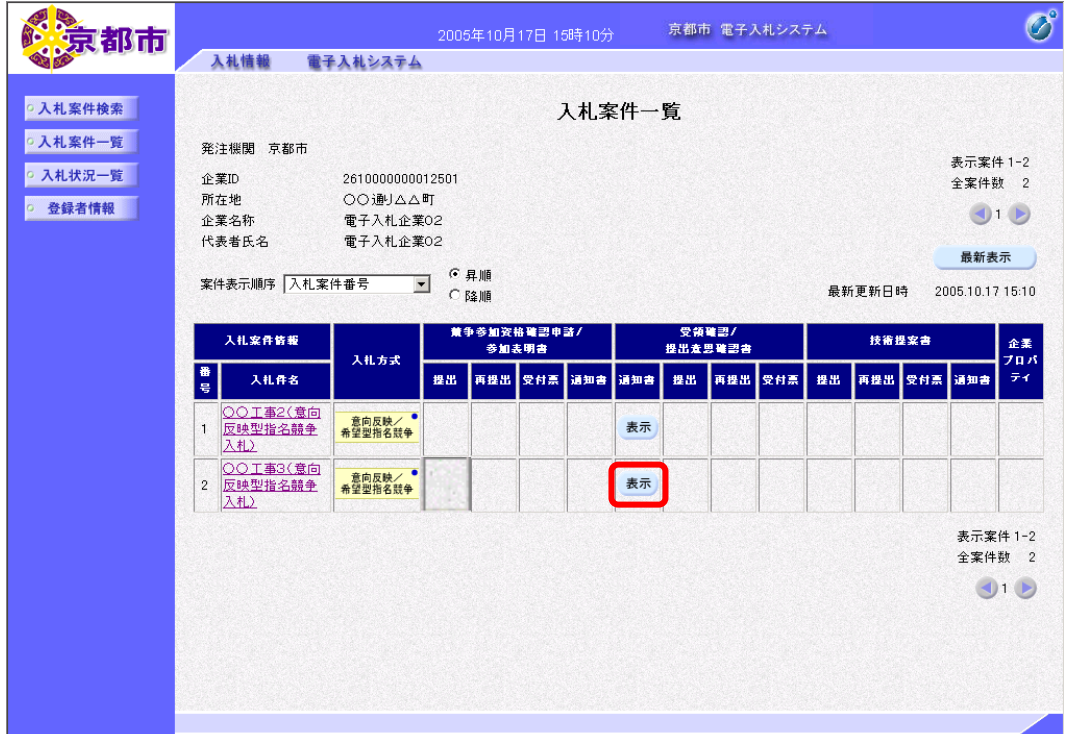

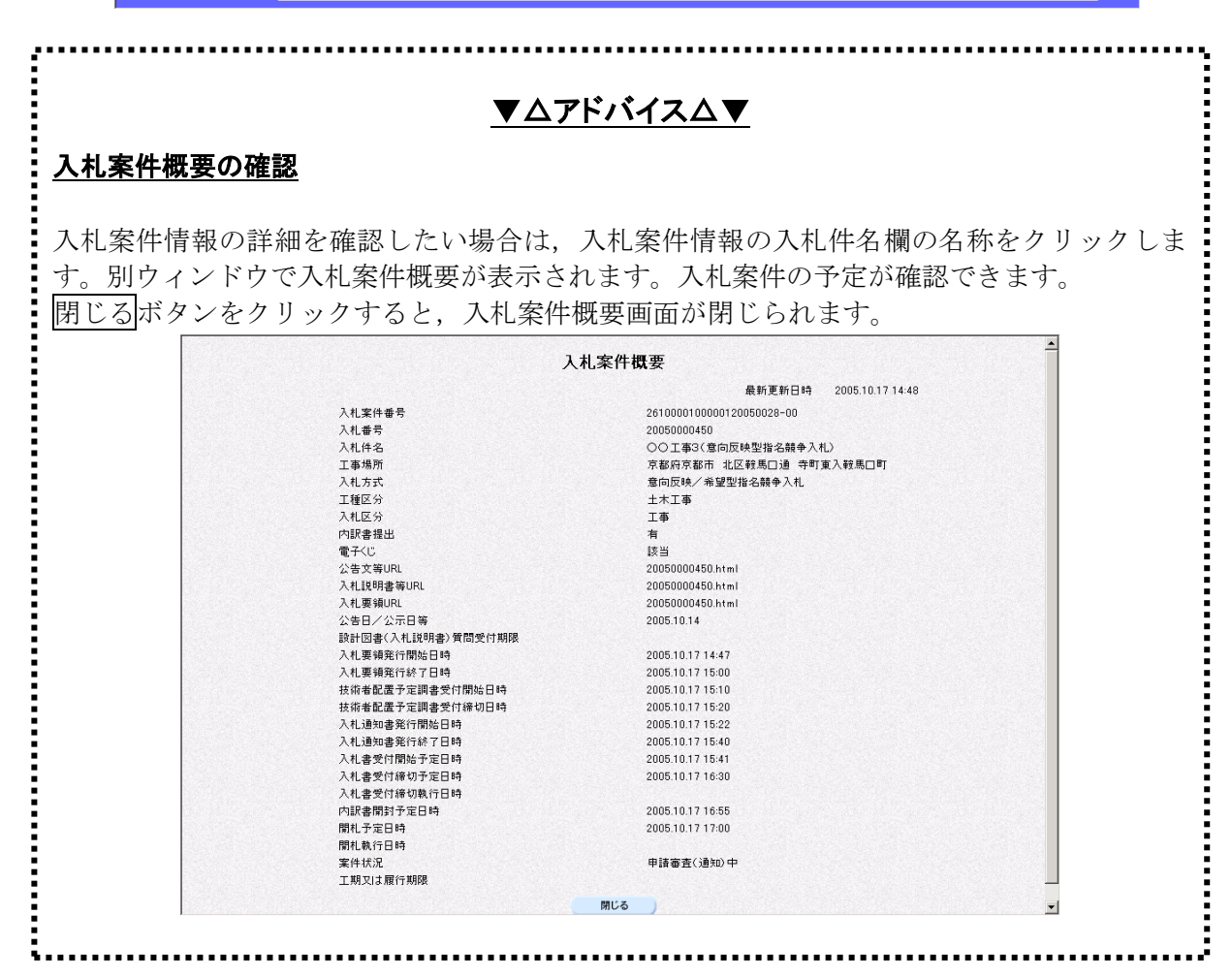

入札要領が表示されます。 必要に応じて,入札要領を印刷します。 ※印刷の操作は,3.3帳票印刷・帳票一覧を参照してください。

# 3 戻るボタンをクリックします。

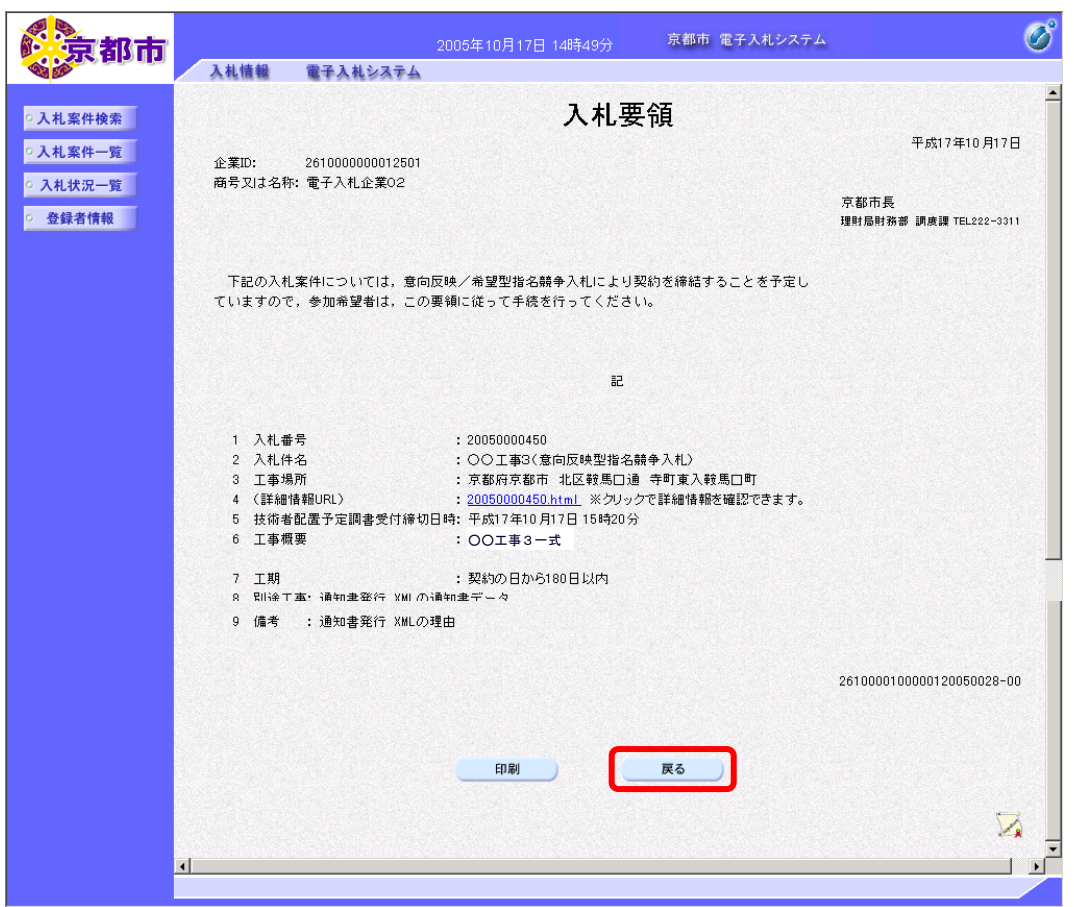

入札案件一覧画面に戻ります。

### (3)技術者配置予定調書の提出

入札案件一覧で案件情報を確認して,技術者配置予定調書を提出します。

1 入札案件検索画面で検索条件を入力して、入札案件一覧ボタンをクリックします。 ※入札案件検索の操作は,3.2入札案件検索を参照してください。

② 入札案件一覧画面で,技術者配置予定調書を提出する案件の競争参加資格確認申請/ 参加表明書提出欄の提出ボタンをクリックします。

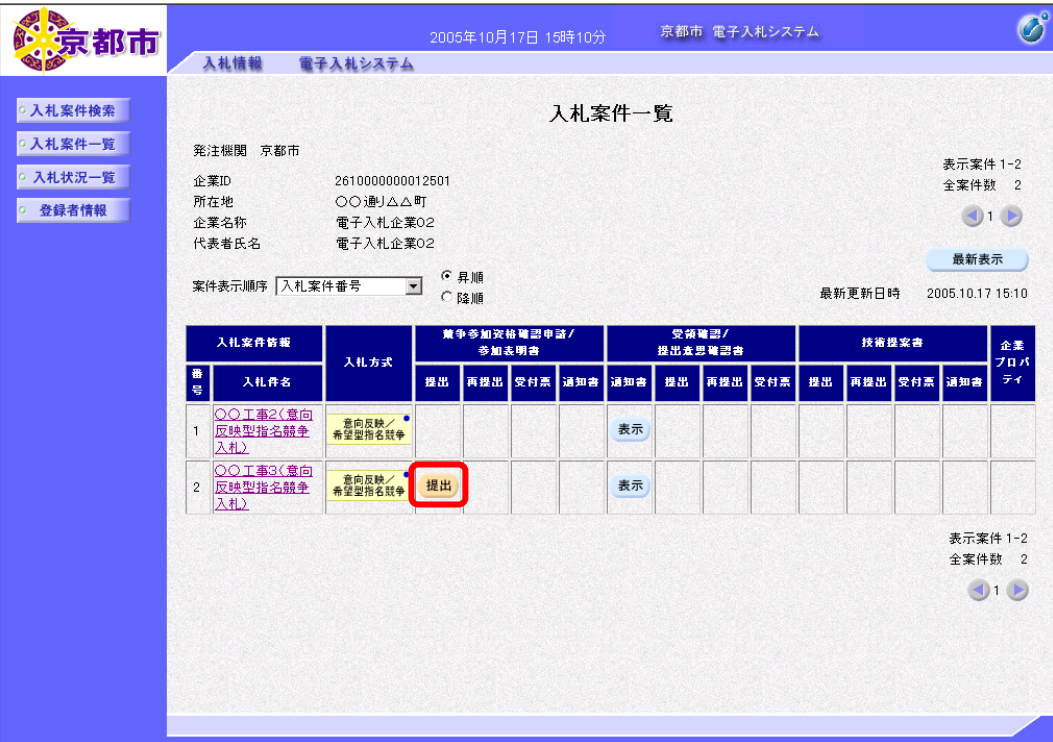

技術者配置予定調書画面が表示されます。

③ JV として参加する場合は,「JV 参加」の□をクリックしてチェックをつけます。

※チェックをつけると,「共同企業体名称:」が入力できます。

④ 「連絡先氏名」,「連絡先住所」,「連絡先電話番号」,「e-mail」を確認します。

※利用者登録で登録した情報が表示されます。変更する場合は,項目を再度入力します。 ⑤ 画面を下へスクロールします。

配置予定技術者届や技術者の資格・工事経験調書など,京都市が添付ファイルによる提出を 指定しているものは,あらかじめファイルを作成し,添付資料を必ず,添付します。ファイ ルサイズはシステムでの圧縮後 1MB までです。

必ず,最新のウイルス定義ファイルに更新したウイルス対策ソフトにより,ウイルスチェッ クを行ってから,添付してください。

⑥ 4 添付資料(技術者配置予定調書):の参照ボタンをクリックします。

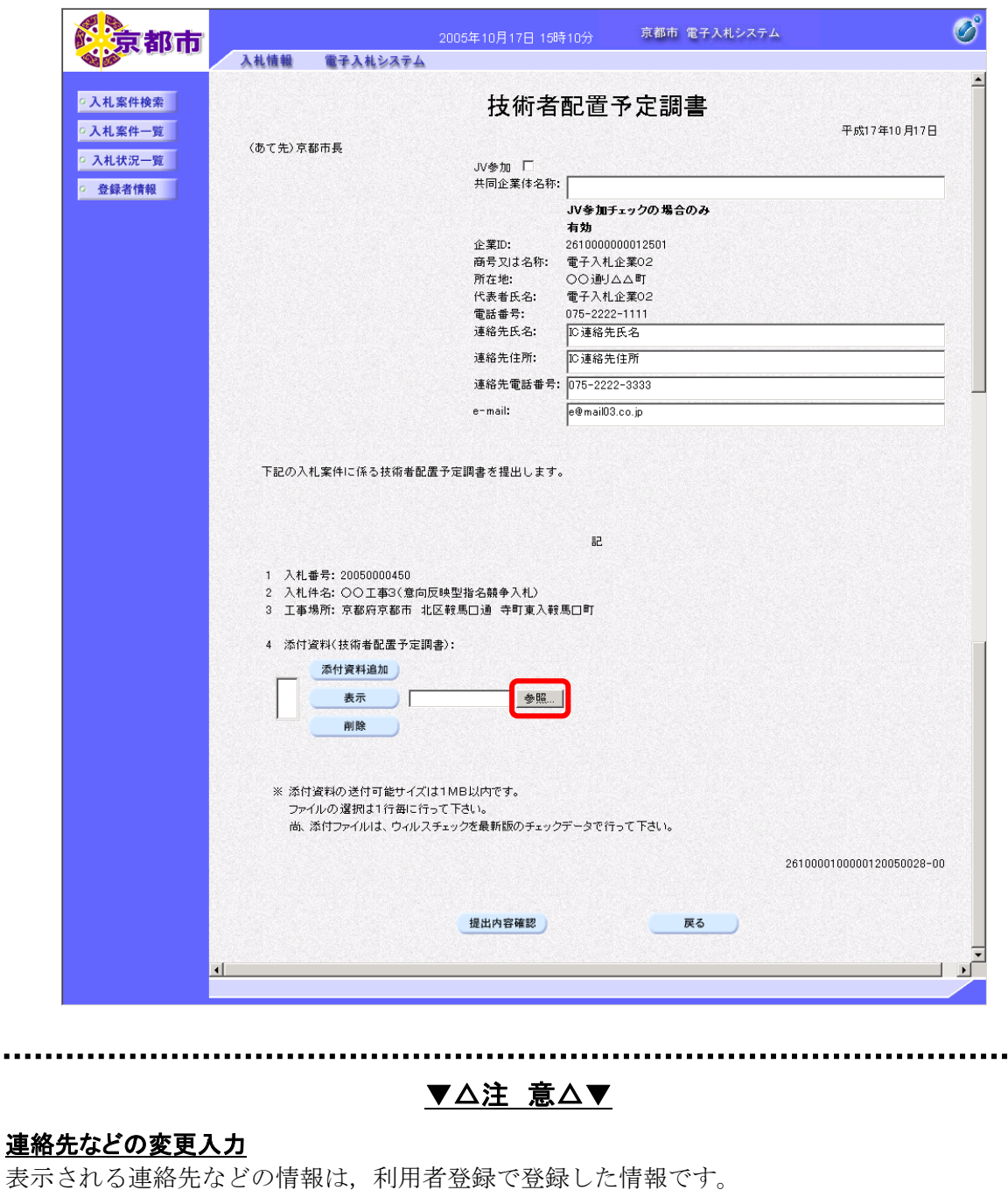

「連絡先氏名」,「連絡先住所」,「連絡先電話番号」,「e-mail」を案件ごとに変更できます。 ただし,変更した連絡先などはこの案件だけで有効です。

 $\mathbf{r}$  , and  $\mathbf{r}$ 

⑦ 添付ファイルを選択して,開くボタンをクリックします。

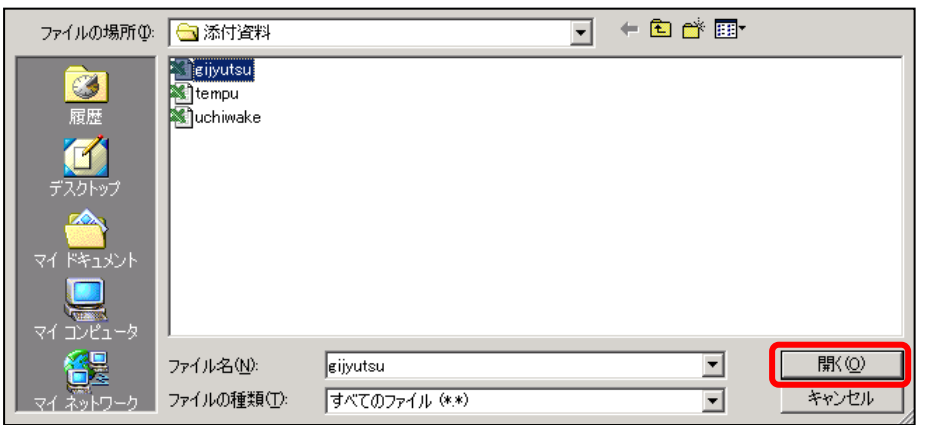

技術者配置予定調書のファイルの場所が表示されます。

#### 8 添付資料追加ボタンをクリックします。

4 添付資料(技術者配置予定調書):に添付資料が添付されます。

※添付資料を開くボタンで選択したあと、必ず、添付資料追加ボタンをクリックします。 添付した資料を削除するときは、削除ボタンをクリックします。

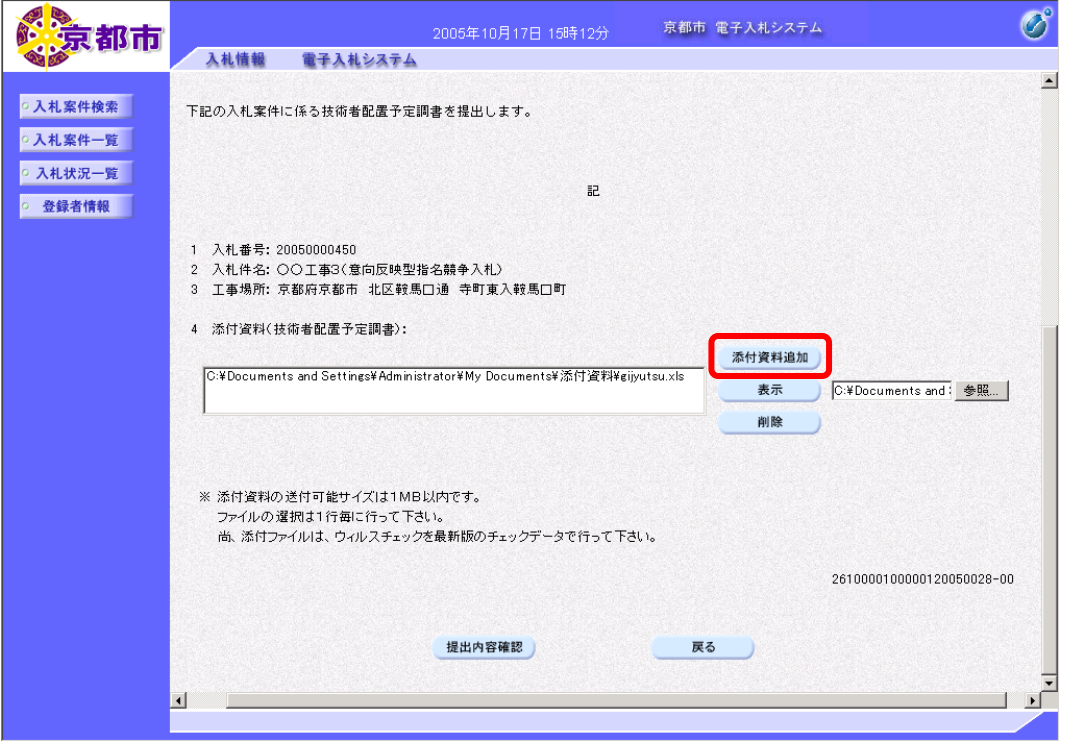

技術者配置予定調書が添付されます。

複数の資料を添付する場合は,⑥~⑧の操作を繰り返します。 技術者配置予定調書の入力を中止する場合は、戻るボタンをクリックします。 入札案件一覧画面に戻ります。

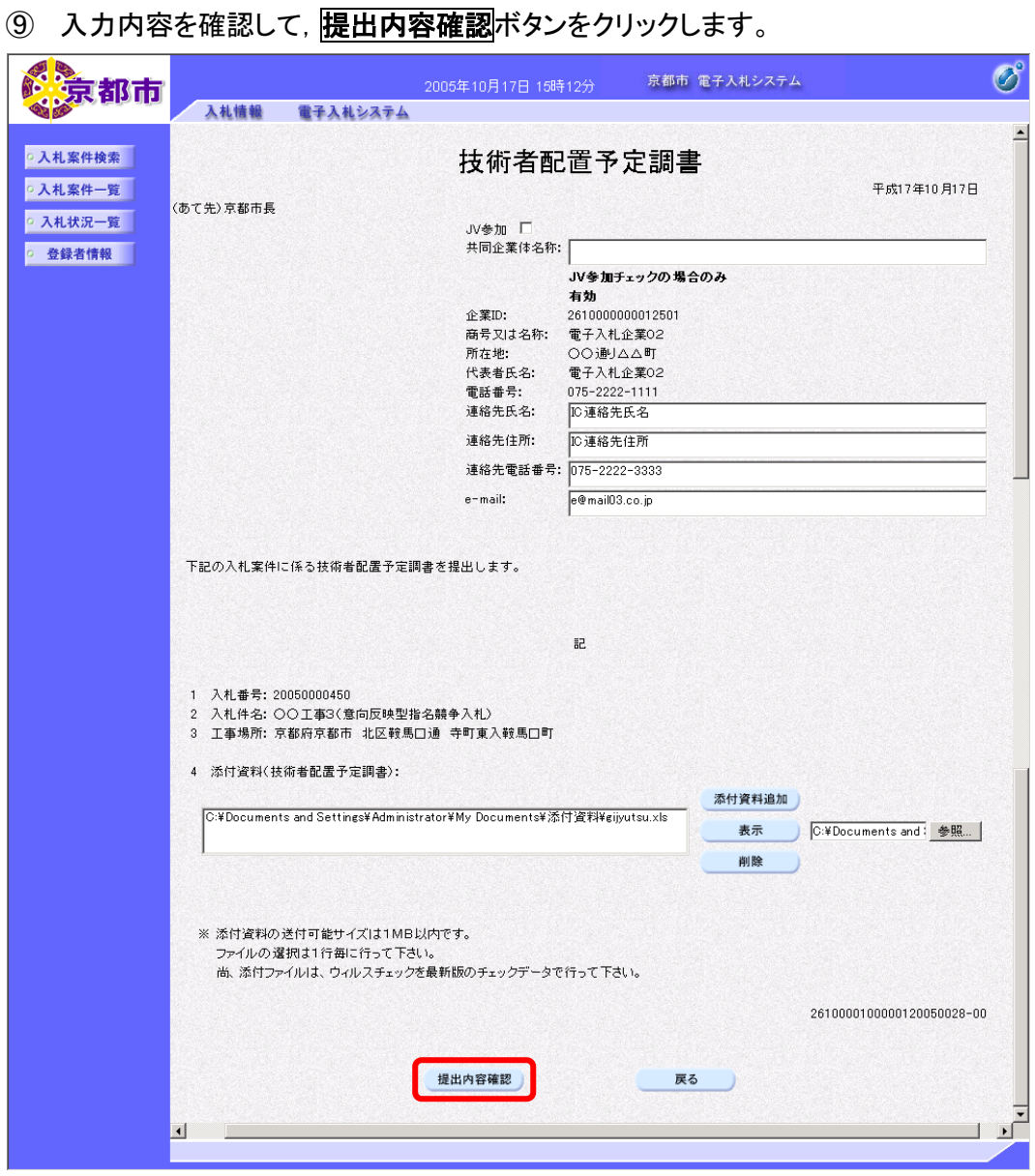

技術者配置予定調書の入力を中止する場合は、反るボタンをクリックします。 入札案件一覧画面に戻ります。

技術者配置予定調書画面が表示されます。 必要に応じて,技術者配置予定調書を印刷します。 ※印刷の操作は,3.3帳票印刷・帳票一覧を参照してください。

技術者配置予定調書の内容に修正がある場合は、戻るボタンをクリックして、技術者配置予 定調書画面で修正します。

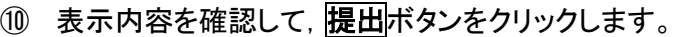

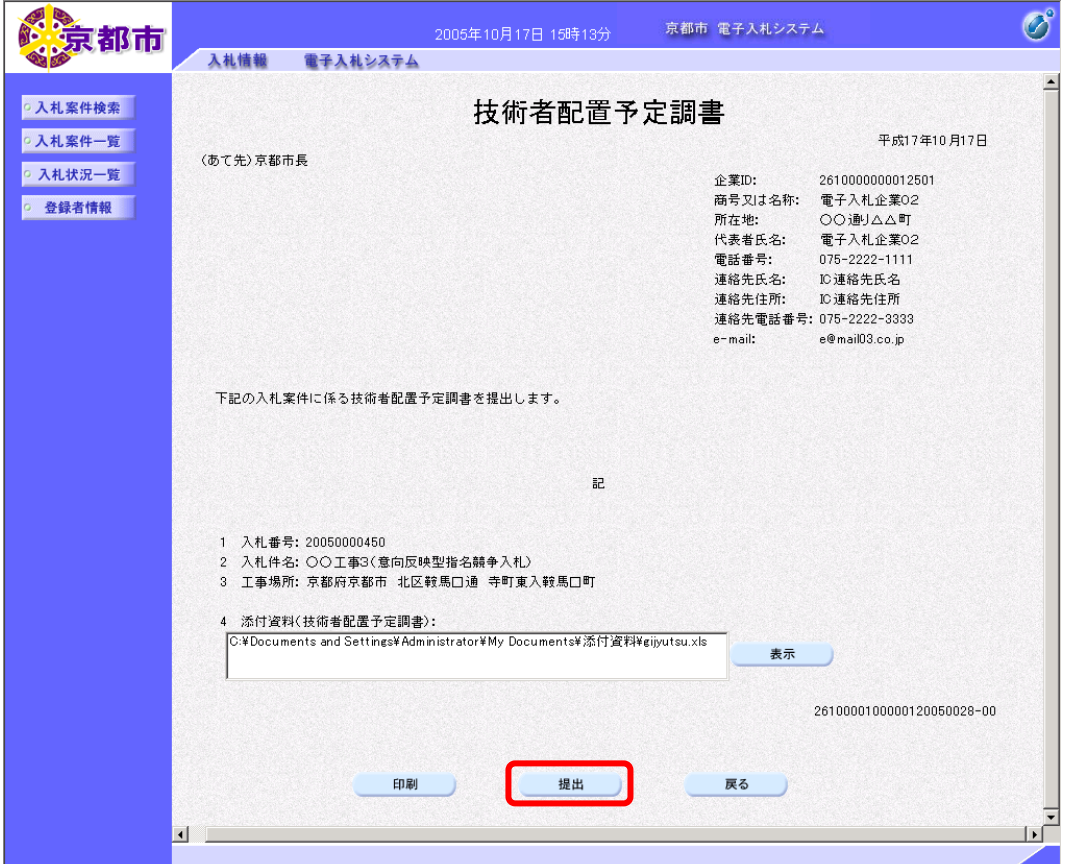

技術者配置予定調書が京都市に提出されます。

## (4)技術者配置予定調書受信確認通知の確認

技術者配置予定調書が京都市に受信されると,京都市から技術者配置予定調書受信確認通知 が発行されますので,その内容を確認します。

技術者配置予定調書受信確認通知は,技術者配置予定調書が正常に送信されたことを証明す るものです。技術者配置予定調書受信確認通知は,京都市に受信され,通知が表示されたと きだけしか印刷できませんので,必ず印刷します。

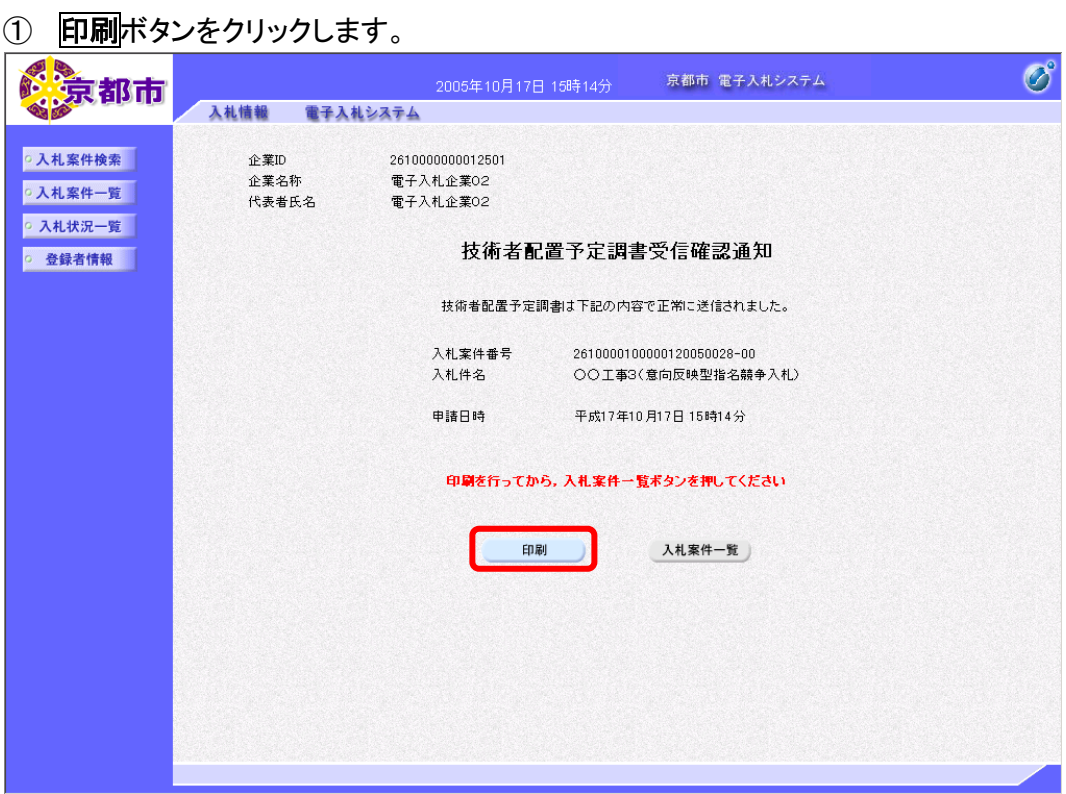

帳票ウィンドウが開き,技術者配置予定調書受信確認通知が表示されます。

① ウィンドウを右クリックして「印刷」をクリックします。

技術者配置予定調書受信確認通知が接続しているプリンタから印刷されます。

② ブラウザの×(閉じる)ボタンをクリックします。

#### 3 入札案件一覧ボタンをクリックします。

入札案件一覧画面に戻ります。

入札案件一覧ボタンは、印刷すると、水色に変わります。 グレーのときは,クリックしても入札案件一覧へ戻りませんので,必ず入札参加希望申出書 受信確認通知を印刷してください。

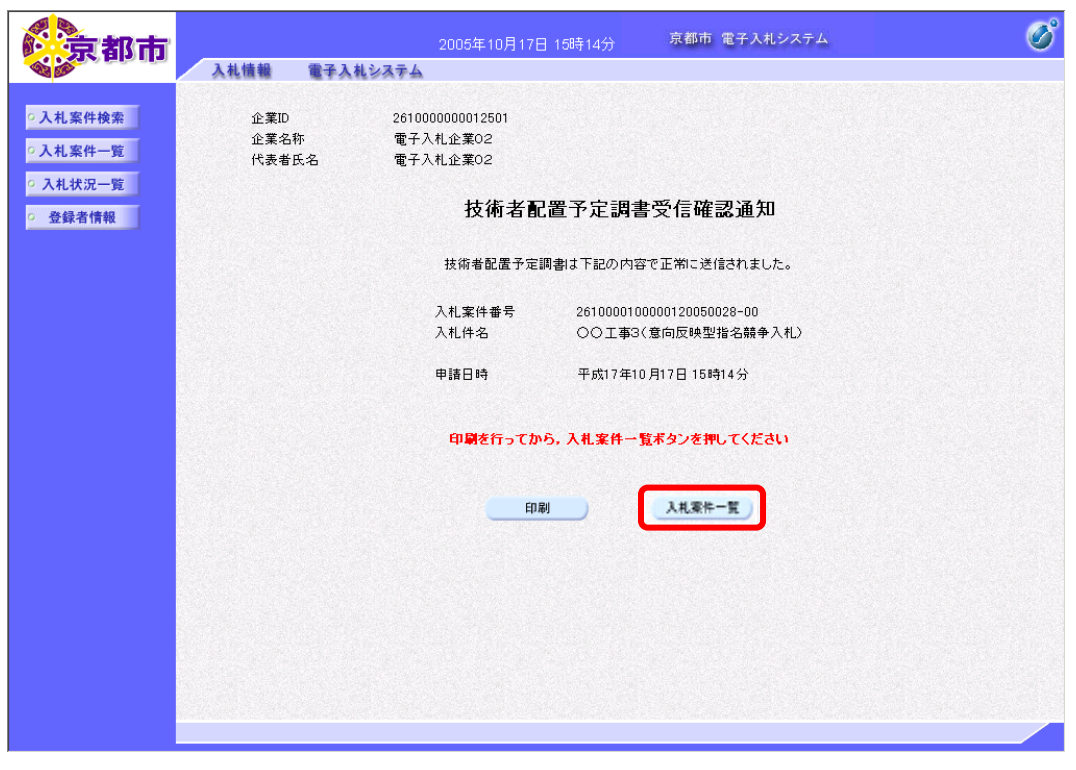

## (5)技術者配置予定調書受付票の確認

技術者配置予定調書が京都市に受理されると,技術者配置予定調書受付票が発行されます。 入札案件一覧画面で,技術者配置予定調書受付票を確認します。

① 入札案件一覧画面で,技術者配置予定調書受付票を確認する案件の競争参加資格確認 申請/参加表明書受付票欄の表示ボタンをクリックします。

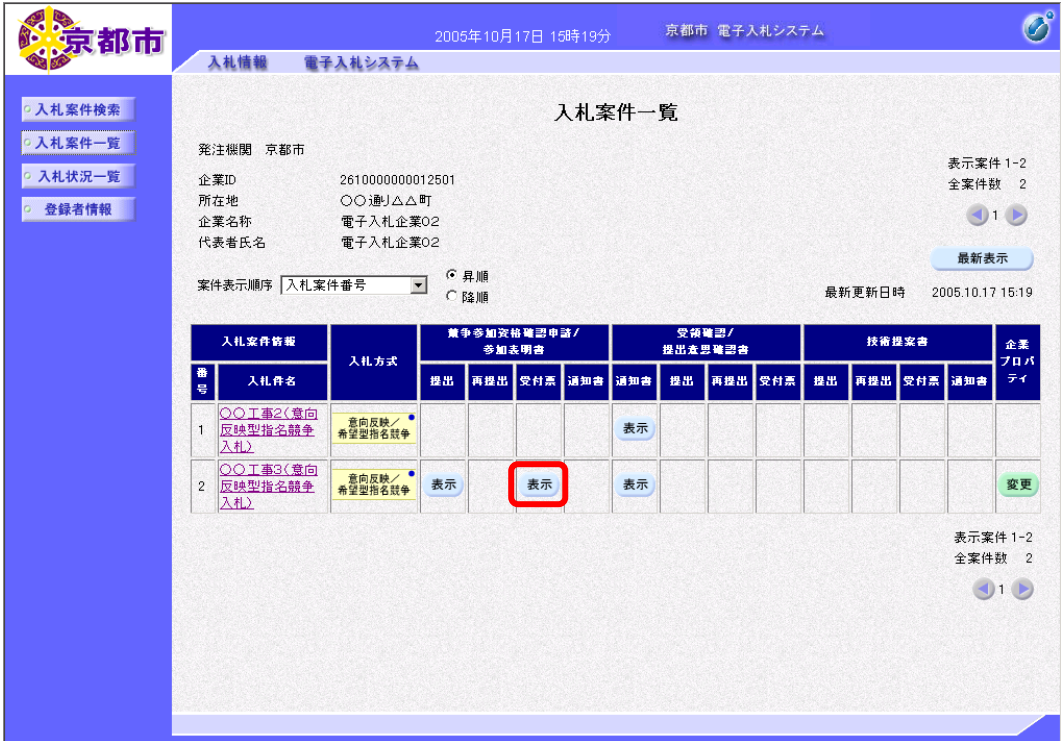

技術者配置予定調書受付票が表示されます。 必要に応じて,技術者配置予定調書受付票を印刷します。 ※印刷の操作は、3.3帳票印刷・帳票一覧を参照してください。

② 戻るボタンをクリックします。

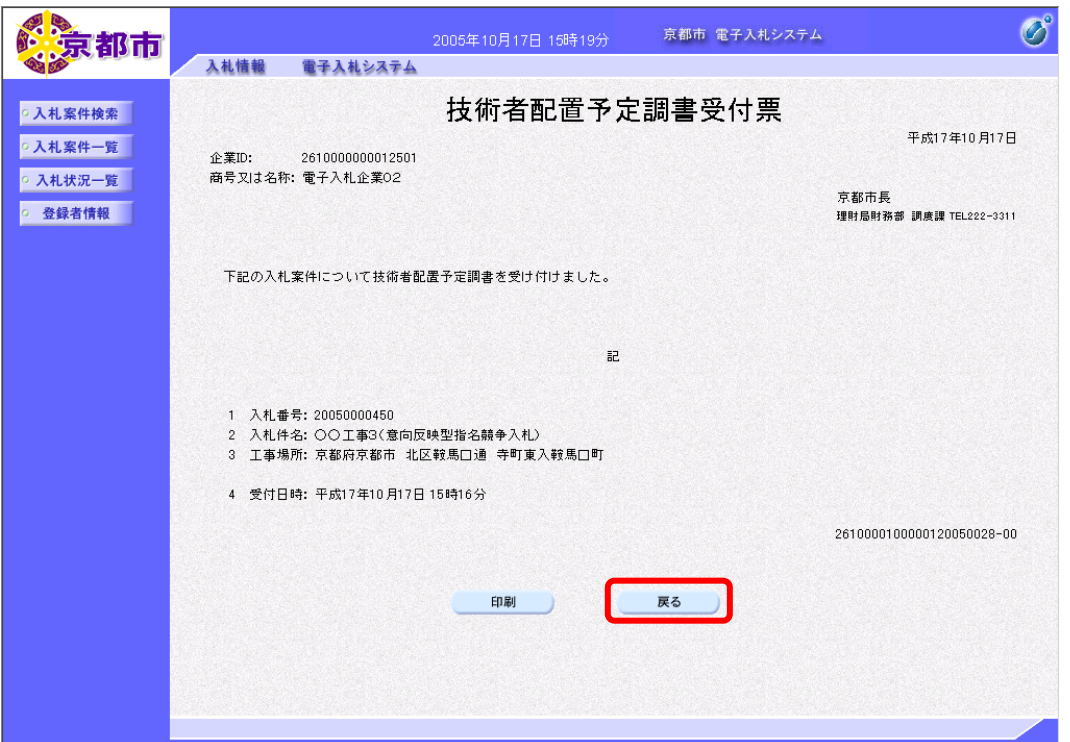

入札案件一覧画面に戻ります。

### (6)入札通知書の確認

京都市は,提出された技術者配置予定調書を審査して,審査に合格したすべての参加意思表 明業者に指名通知書を発行します。入札案件一覧画面で,入札通知書を確認します。

① 入札案件一覧画で,入札通知書を確認する案件の受領確認/提出意思確認書通知書欄 の表示ボタンをクリックします。

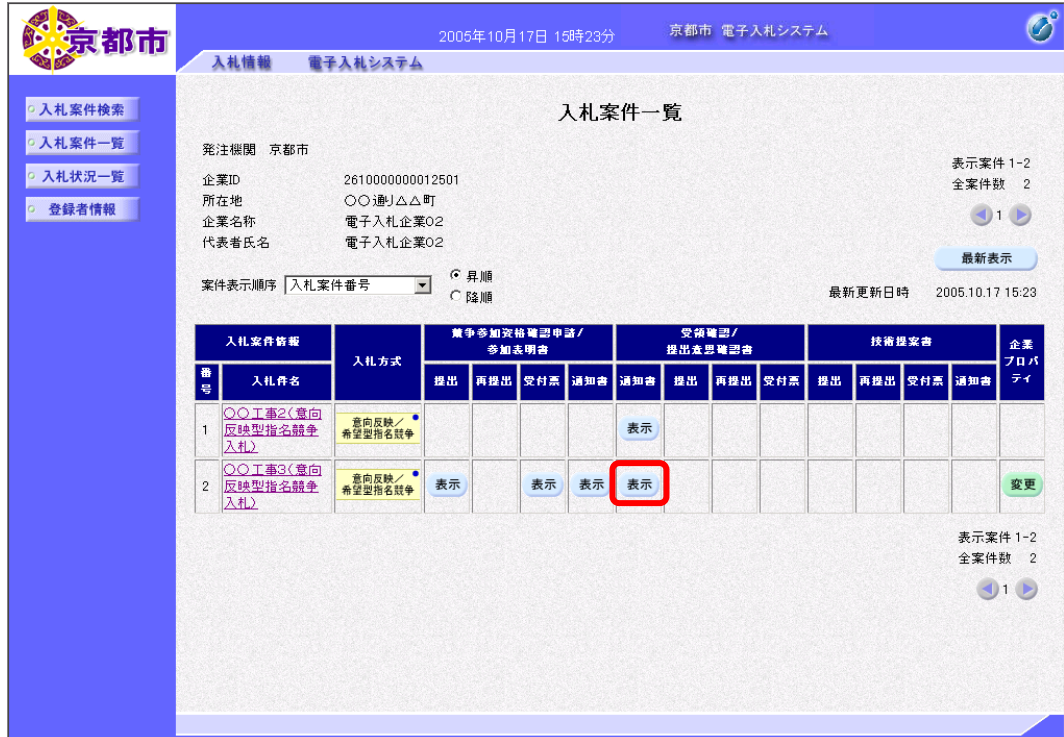

入札通知書が表示されます。 必要に応じて,入札通知書を印刷します。 ※印刷の操作は,3.3帳票印刷・帳票一覧を参照してください。

# 2 戻るボタンをクリックします。

| 入札情報<br>電子入札システム<br>入札通知書<br>○入札案件検索<br>平成17年10月17日<br>○ 入札案件一覧<br>企業ID:<br>2610000000012501<br>商号又は名称: 電子入札企業02<br>○ 入札状況一覧<br>京都市長<br>○ 登録者情報<br>理財局財務部 調度課 TEL222-3311<br>次の要領で入札を行いますから,京都市契約事務規則を遵守し,関係書類及び図面等を<br>熟覧のうえ入札してください。<br>1 入札番号<br>: 20050000450<br>2 入札件名<br>: 〇〇工事3(意向反映型指名競争入札)<br>3 工事場所<br>: 京都府京都市 北区鞍馬口通 寺町東入鞍馬口町<br>:免除<br>4 入札保証金<br>5 前払金<br>:免除<br>6 予定価格<br>: 857,143 円(税抜き)<br>7 入札書受付開始日時 : 平成17年10月17日 15時41分<br>8 入札書受付締切日時 : 平成17年10月17日 16時30分<br>9 開札予定日時 : 平成17年10月17日 17時00分<br>10 工事費内訳書提出の有無: 有<br>その他の条件:<br>※ 契約についての履行保証<br>公共工事履行保証証券〈履行ボンド〉,履行保証保険,金融機関・公共工事の保証事業会<br>社等の保証,国債·地方債等の有価証券のうちのいずれかを選択し,関係書類を提出若しく<br>は契約保証金を納付してください。保証金額又は保険金額は契約金額の1割とします。<br>※ 入札書の記載及び契約金額について<br>入札参加者は、消費税及び地方消費税課税事業者、免税業者に関係なく、消費税及び地方<br>消費税相当額を除いた金額を入札書に記載してください。<br>契約金額は、入札書に記載された金額に消費税及び地方消費税相当額を加算したものとし、<br>1円未満の端数が生じたときは、端数金額を切り捨てるものとします。<br>2610000100000120050028-00<br>印刷<br>戻る<br>$\left  \cdot \right $ | 都而 | 京都市 電子入札システム<br>2005年10月17日 15時24分 |  |
|----------------------------------------------------------------------------------------------------|----|------------------------------------|--|
|                                                                                                    |    |                                    |  |
|                                                                                                    |    |                                    |  |
|                                                                                                    |    |                                    |  |
|                                                                                                    |    |                                    |  |
|                                                                                                    |    |                                    |  |
|                                                                                                    |    |                                    |  |
|                                                                                                    |    |                                    |  |
|                                                                                                    |    |                                    |  |
|                                                                                                    |    |                                    |  |
|                                                                                                    |    |                                    |  |
|                                                                                                    |    |                                    |  |
|                                                                                                    |    |                                    |  |
|                                                                                                    |    |                                    |  |
|                                                                                                    |    |                                    |  |
|                                                                                                    |    |                                    |  |
|                                                                                                    |    |                                    |  |
|                                                                                                    |    |                                    |  |
|                                                                                                    |    |                                    |  |
|                                                                                                    |    |                                    |  |
|                                                                                                    |    |                                    |  |
|                                                                                                    |    |                                    |  |
|                                                                                                    |    |                                    |  |
|                                                                                                    |    |                                    |  |
|                                                                                                    |    |                                    |  |
|                                                                                                    |    |                                    |  |
|                                                                                                    |    |                                    |  |
|                                                                                                    |    |                                    |  |
|                                                                                                    |    |                                    |  |
|                                                                                                    |    |                                    |  |

入札案件一覧画面に戻ります。